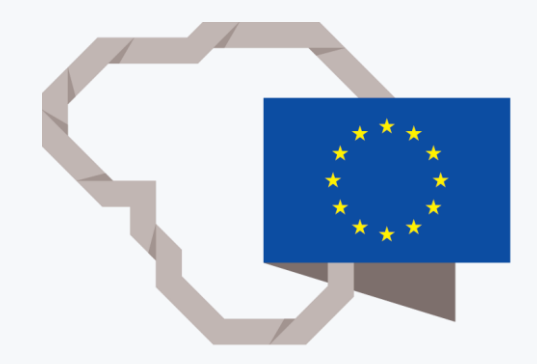

## **BELAIDŽIO TINKLO INFRASTRUKTŪRA IR** INFORMACINIU

## Belaidis "Wi-Fi" interneto tinklas: naudojimosi instrukcija

Naudotojai, norintys naudotis belaidžio "Wi-Fi" • tinklo paslauga, turi ją aktyvuoti tinklalapyje "epaslaugos.lm.lt".

- Belaidžio "Wi-Fi" tinklo (lm) zonoje gali jungtis mokyklos personalas ir moksleiviai.
- Belaidžio "Wi-Fi" tinklo (eduroam) zonoje gali jungtis mokyklų personalas ir kitų mokslo institucijų nariai.
- Naudojamas belaidžio "wi-fi" ryšio saugumo protokolas WPA2.

Ko reikia, norint prisijungti belaidžio "Wi-Fi" tinklo (lm) zonoje?

Ko reikia, norint prisijungti belaidžio "Wi-Fi" tinklo (eduroam) zonoje?

- Naudotojas turi aktyvuoti paslaugą tinklalapyje "epaslaugos.lm.lt".
- Naudotojo įrenginio techniniai parametrai turi derėti su belaidžio "Wi-Fi" tinklo standartu (b/g/n) ir atitikti WPA2 saugos protokolo nustatymus.
- Naudotojas turi būti mokyklos personalo narys.
- Naudotojas turi aktyvuoti paslaugą tinklalapyje "epaslaugos.lm.lt".
- Naudotojo įrenginio techniniai parametrai turi derėti su belaidžio "Wi-Fi" tinklo standartu (b/g/n) ir atitikti WPA2 saugos protokolo nustatymus.

## Mokinių ir pedagogų duomenų registro failų įkėlimas el. paslaugų portale

.

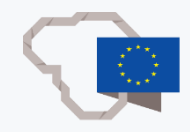

- Duomenų registro failų importavimas atliekamas kiekvienais metais, atnaujinus pedagogų ir mokinių registrų duomenis.
- Jei pedagogas ar mokinys naujais mokslo metais nebedirba / nebesimoko mokykloje, jų duomenys automatiškai pašalinami iš registrų sistemos įkėlimo metu.
- Jei reikia pridėti arba pašalinti duomenis apie pedagogą ar mokinį mokslo metų eigoje, būtina iš naujo importuoti pedagogo ar mokinio duomenų registro failą. Atlikus importavimą, naujas pedagogo ar mokinio duomenų failas sukuriamas automatiškai; esantys duomenys išlieka, o nesantys registre – pašalinami iš sistemos.
- Jei keitėsi mokinio klasė, importuojant duomenų registro failus, ji pakeičiama automatiškai, o slaptažodis išlieka.